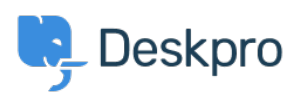

[Γνωσιακή βάση](https://support.deskpro.com/el/kb) > [Deskpro Legacy](https://support.deskpro.com/el/kb/deskpro-legacy) > [Moving Deskpro from one server to another](https://support.deskpro.com/el/kb/articles/moving-deskpro-from-one-server-to-another)

Moving Deskpro from one server to another Chris Padfield - 2023-09-20 - [Σχόλια \(0\)](#page--1-0) - [Deskpro Legacy](https://support.deskpro.com/el/kb/deskpro-legacy)

Please see [this section of the sysadmin manual](https://support.deskpro.com/guides/topic/210) if you want to move your Deskpro installation to a new server.